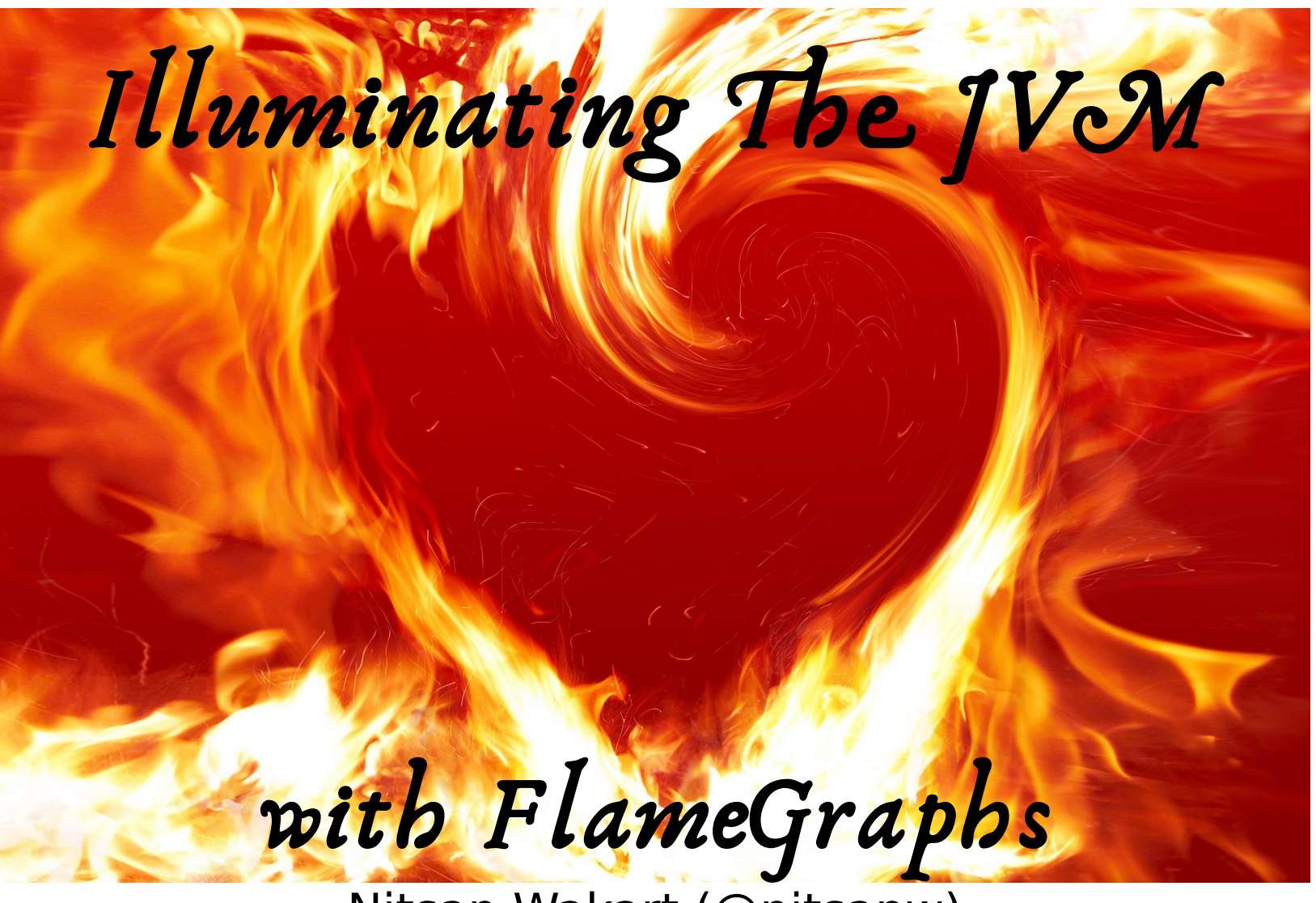

Nitsan Wakart (@nitsanw)

# Illuminating The JVM with FlameGraphs

Nitsan Wakart (@nitsanw)

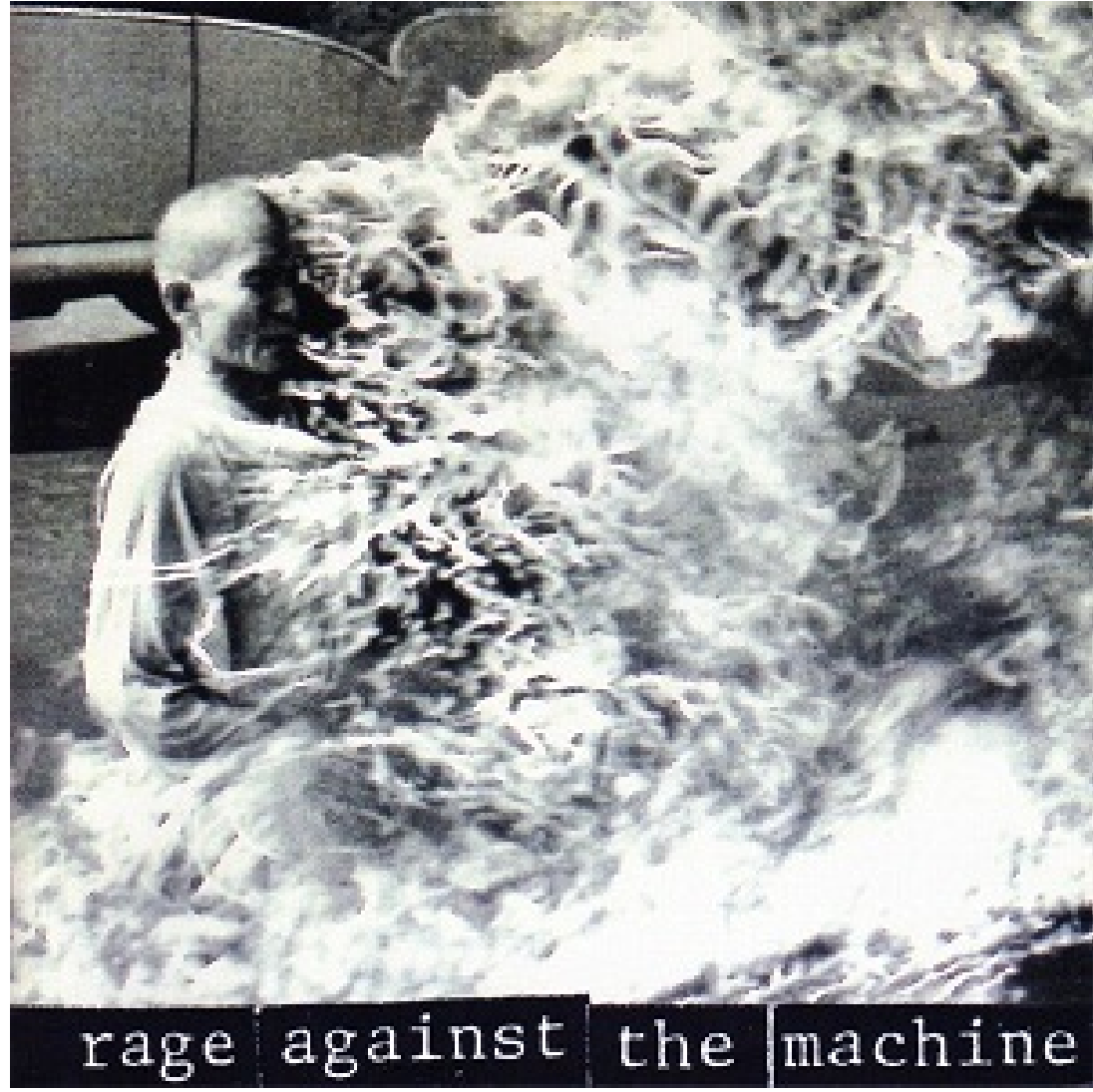

By Source, Fair use, https://en.wikipedia.org/w/index.php?curid=196363

# Thanks!

### I, Programmer

- Performance Engineer
- Blog: [http://psy-lob-saw.blogspot.com](http://psy-lob-saw.blogspot.com/)
- Open Source developer/contributor:
	- JCTools
	- Aeron/Agrona
	- Honest-Profiler/perf-map-agent
- Cape Town JUG Organizer

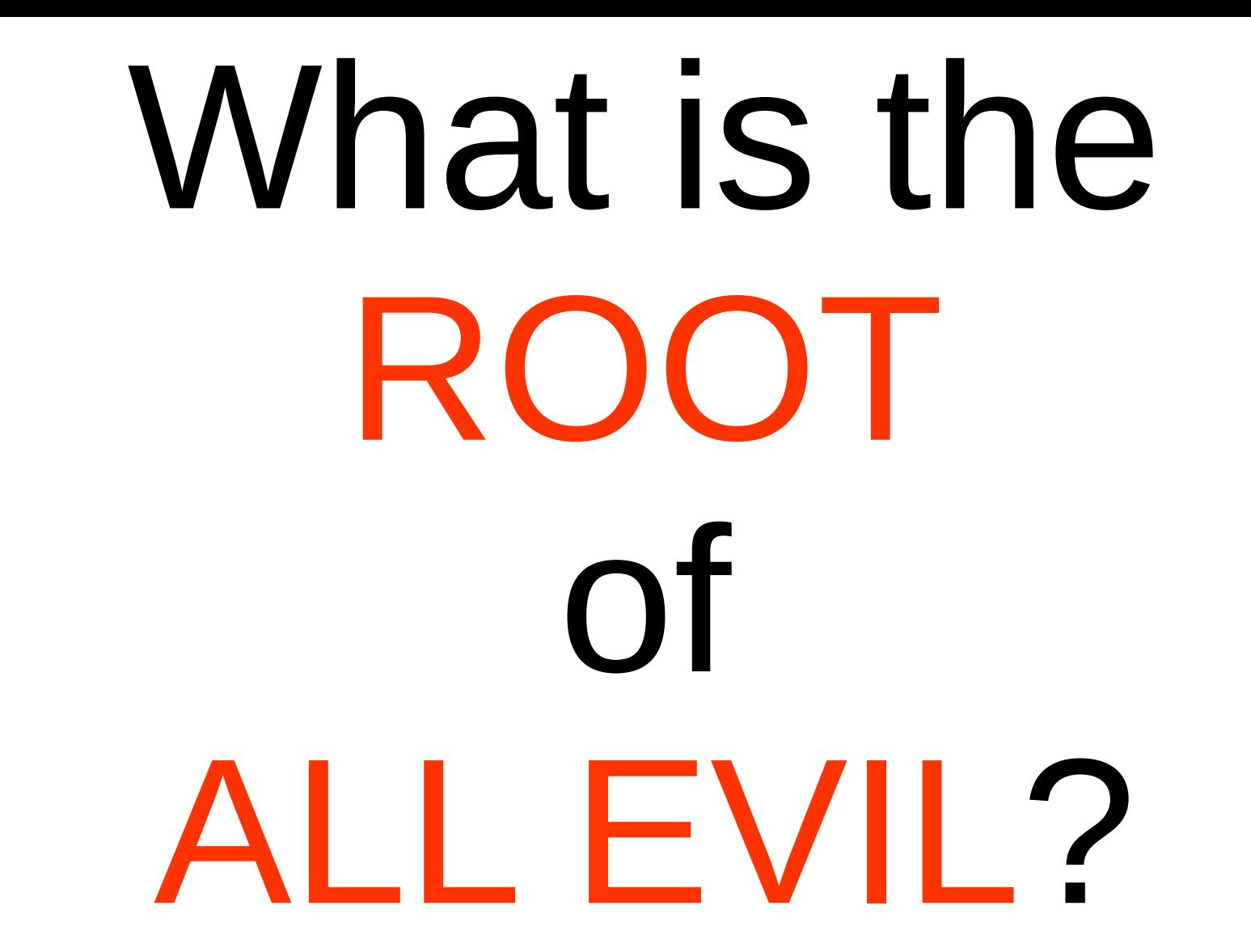

We should forget about **small efficiencies**, say about 97% of the time: **premature** optimization is the root of all evil. - Donald Knuth

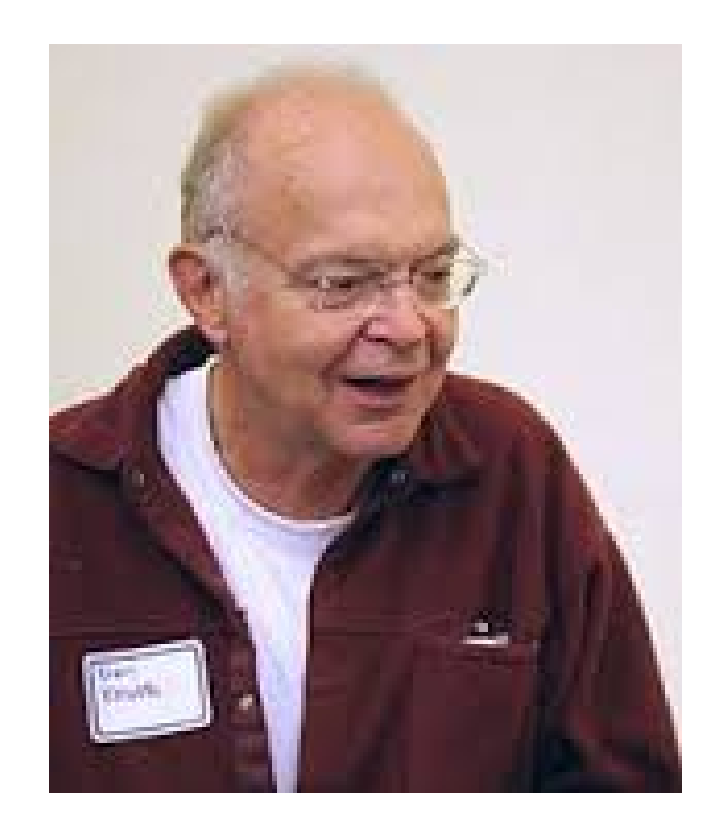

# Solution?

- Get requirements
- Measure!
- **Profile!**
- Measure!

# ✔ Java?

# ✗ FlameGraphs?

✗ Perf?

- Brendan Gregg, Netflix
- Super performance dude
- Invented FlameGraphs:

<http://queue.acm.org/detail.cfm?id=2927301>

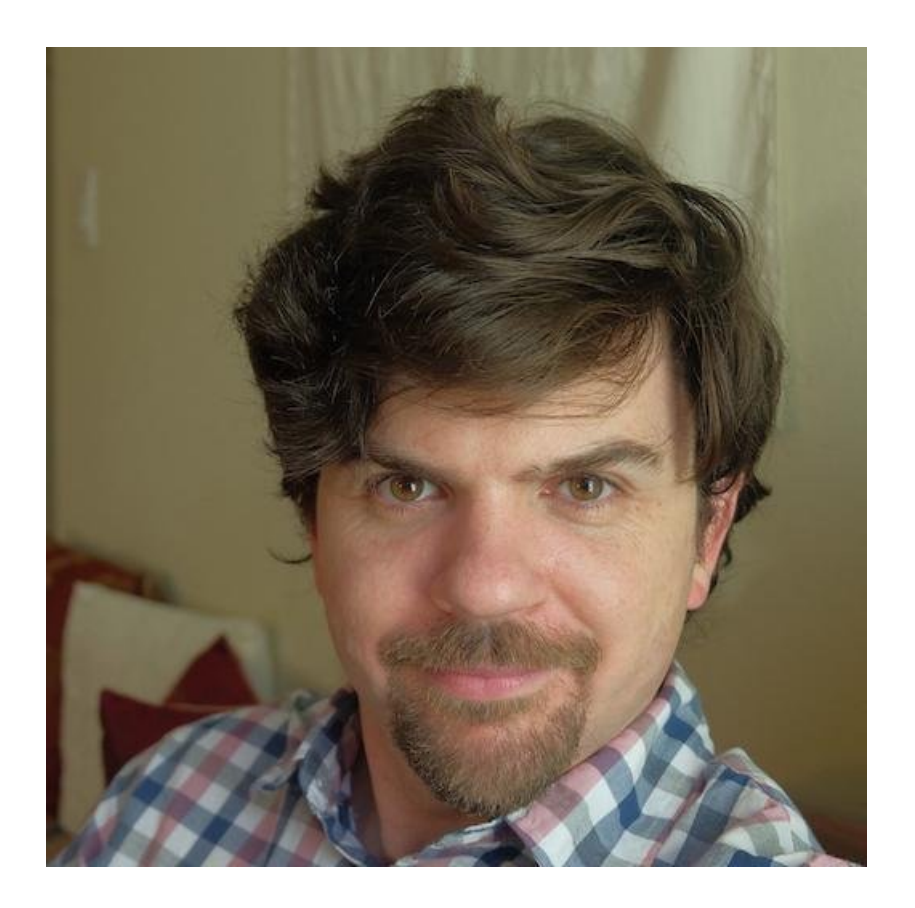

"Flame graphs are a visualization of profiled software, allowing the most frequent codepaths to be identified quickly and accurately."

- see: <http://www.brendangregg.com/flamegraphs.html>
- git clone <https://github.com/brendangregg/FlameGraph.git>

# FlameGraph

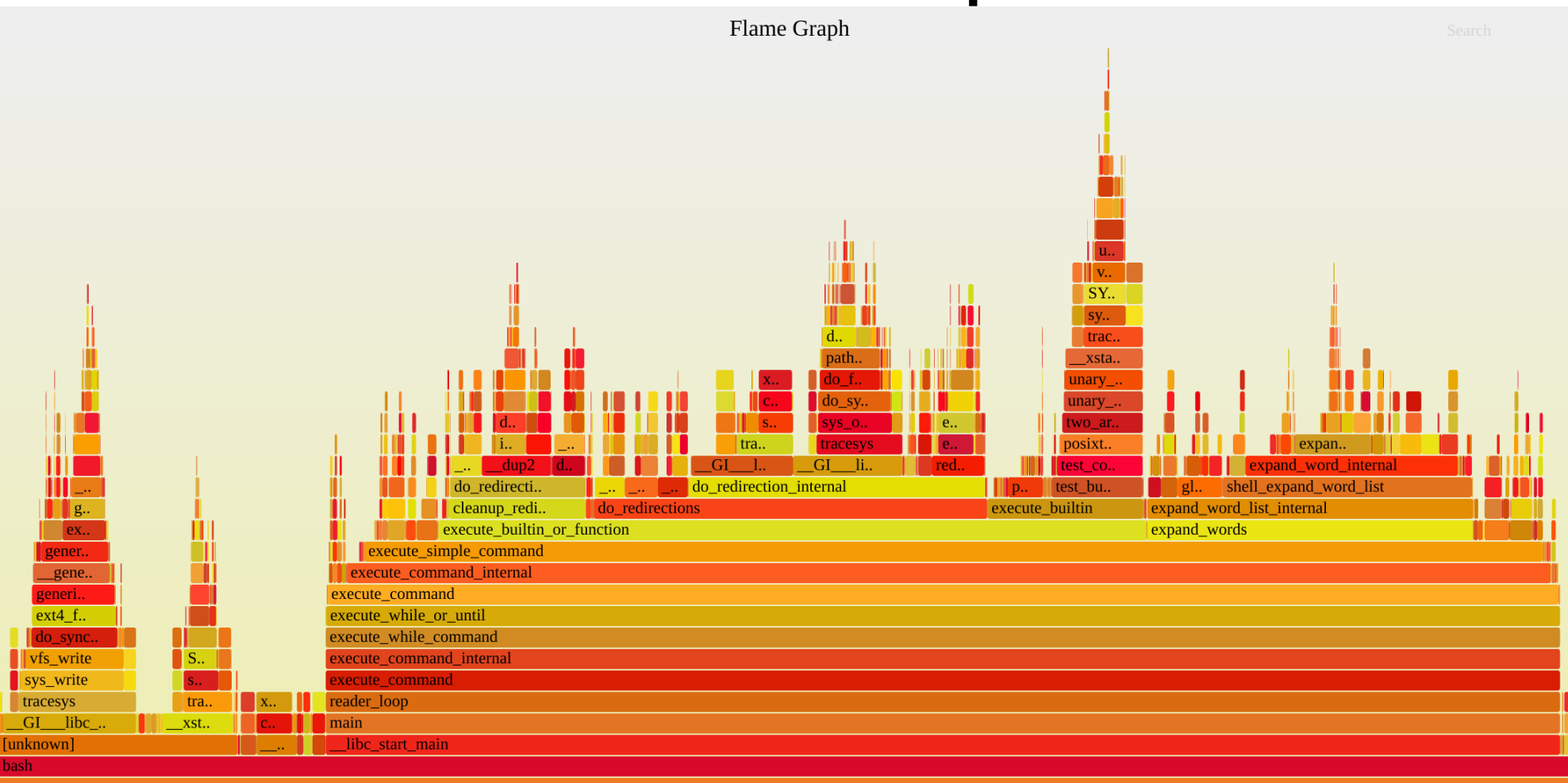

# Input: Sampling Profilers

- Collect stacks
- X samples per second
- Present data
	- Flat view
	- Tree view
	- FlameGraph

# Flat View

#### **Hot Methods**

 $\sim$  100  $-$ 

 $\sim$ 

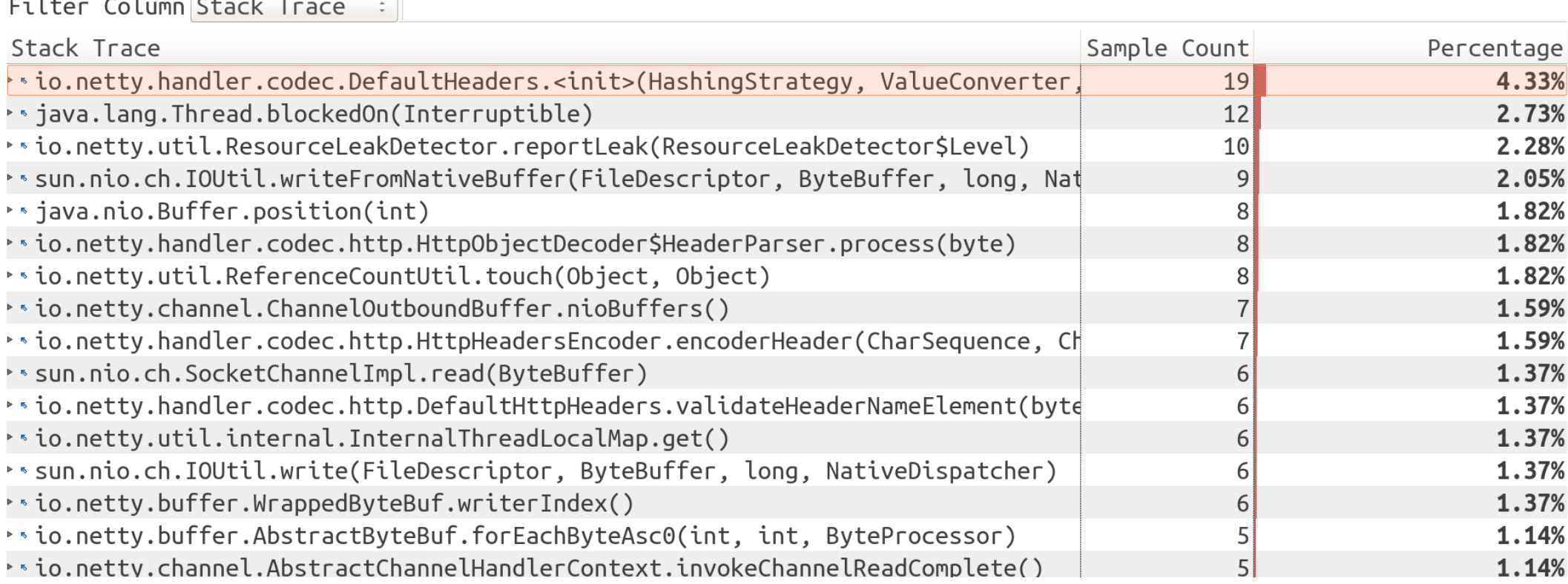

# Tree View

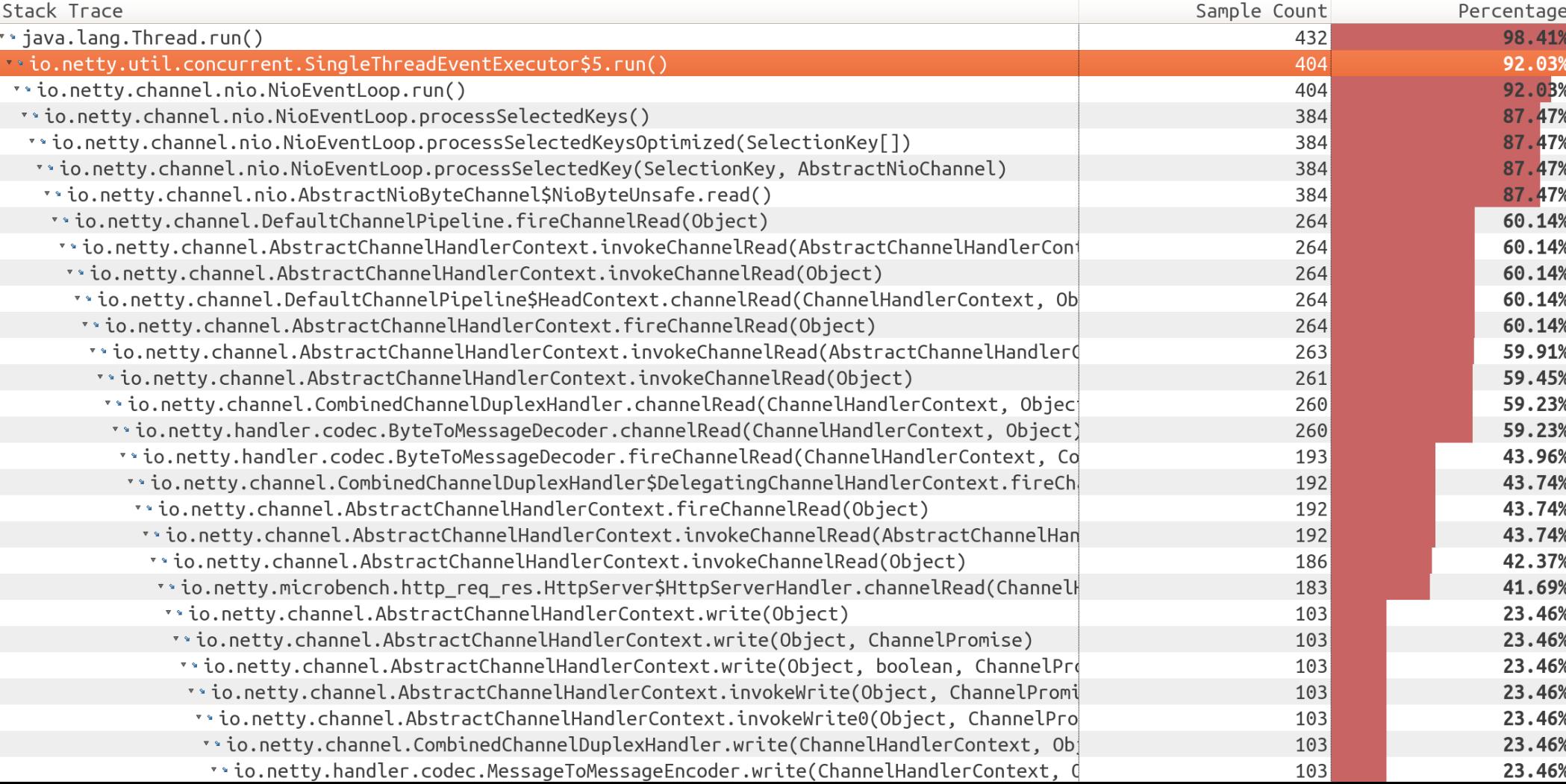

# FlameGraph

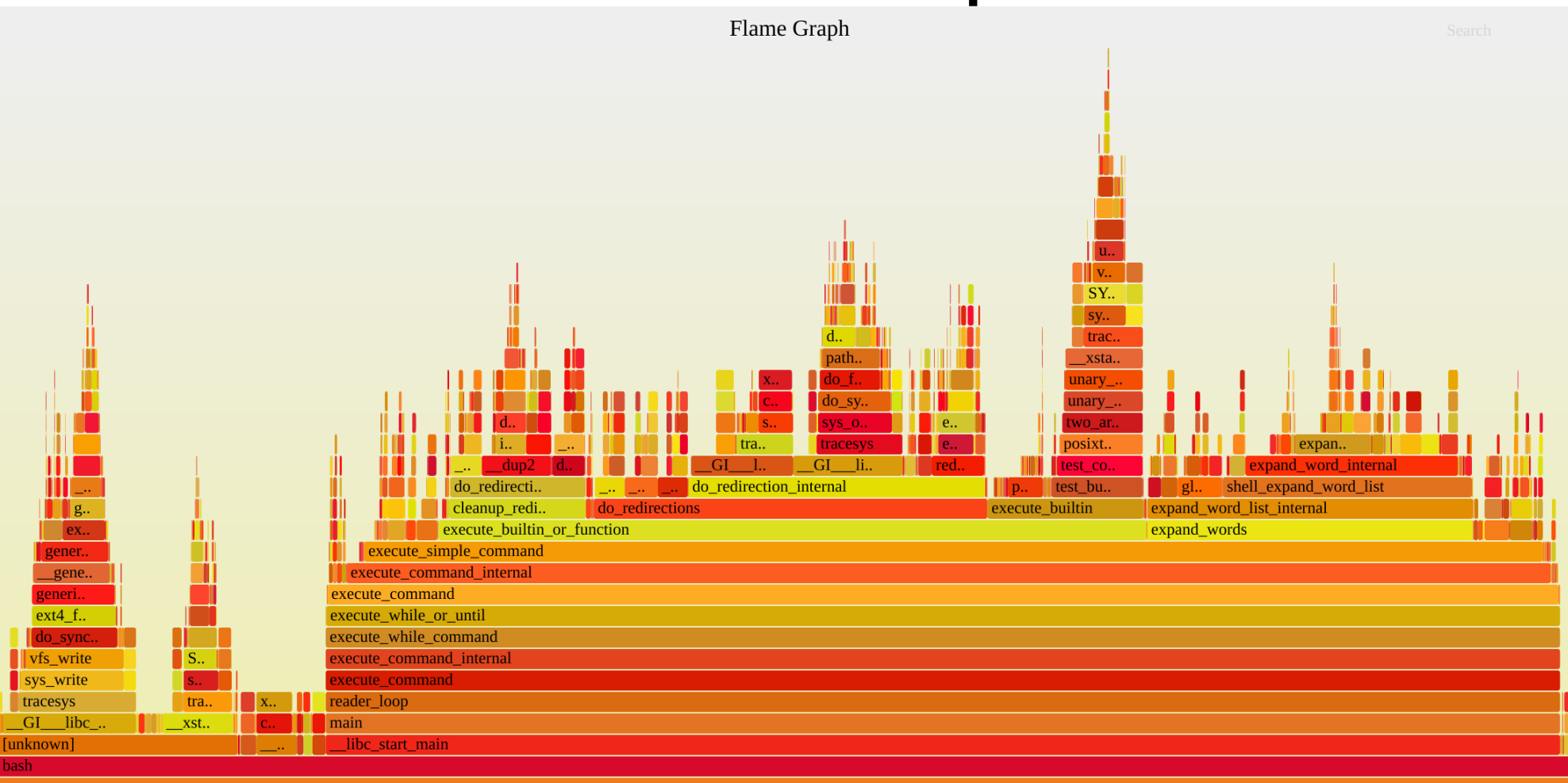

#### How Can I Get One?

- Profiler  $\Rightarrow$  stack traces (e.g. a JFR file or hprof file)
- Stack traces => ./stackcollapse.pl -> collapsed stacks
	- Text transformation => **HACKABLE!**
- Collapsed stacks -> ./flamegraph.pl -> SVG
	- Text transformation => **SUPER HACKABLE!**

# FlameGraph

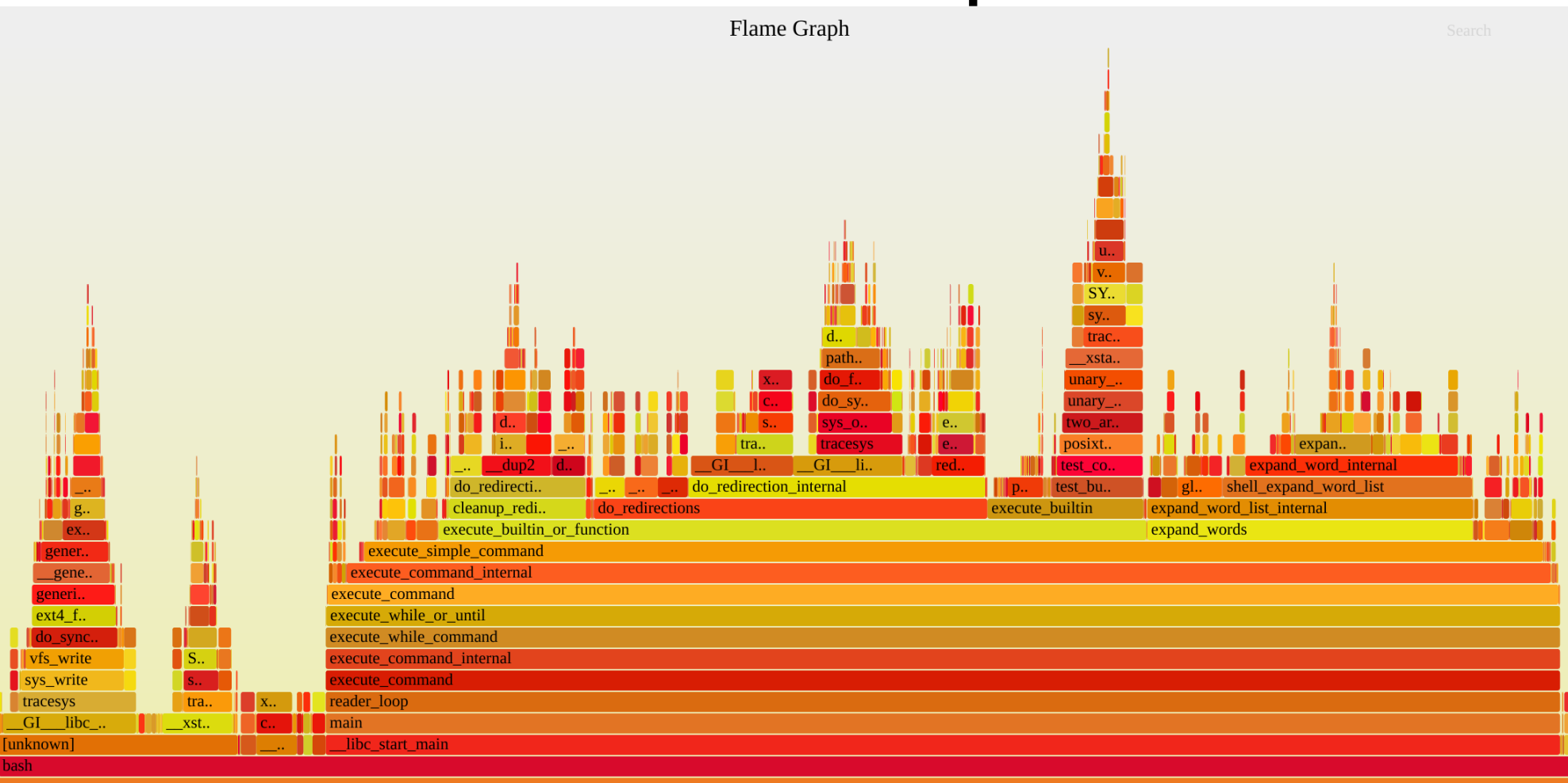

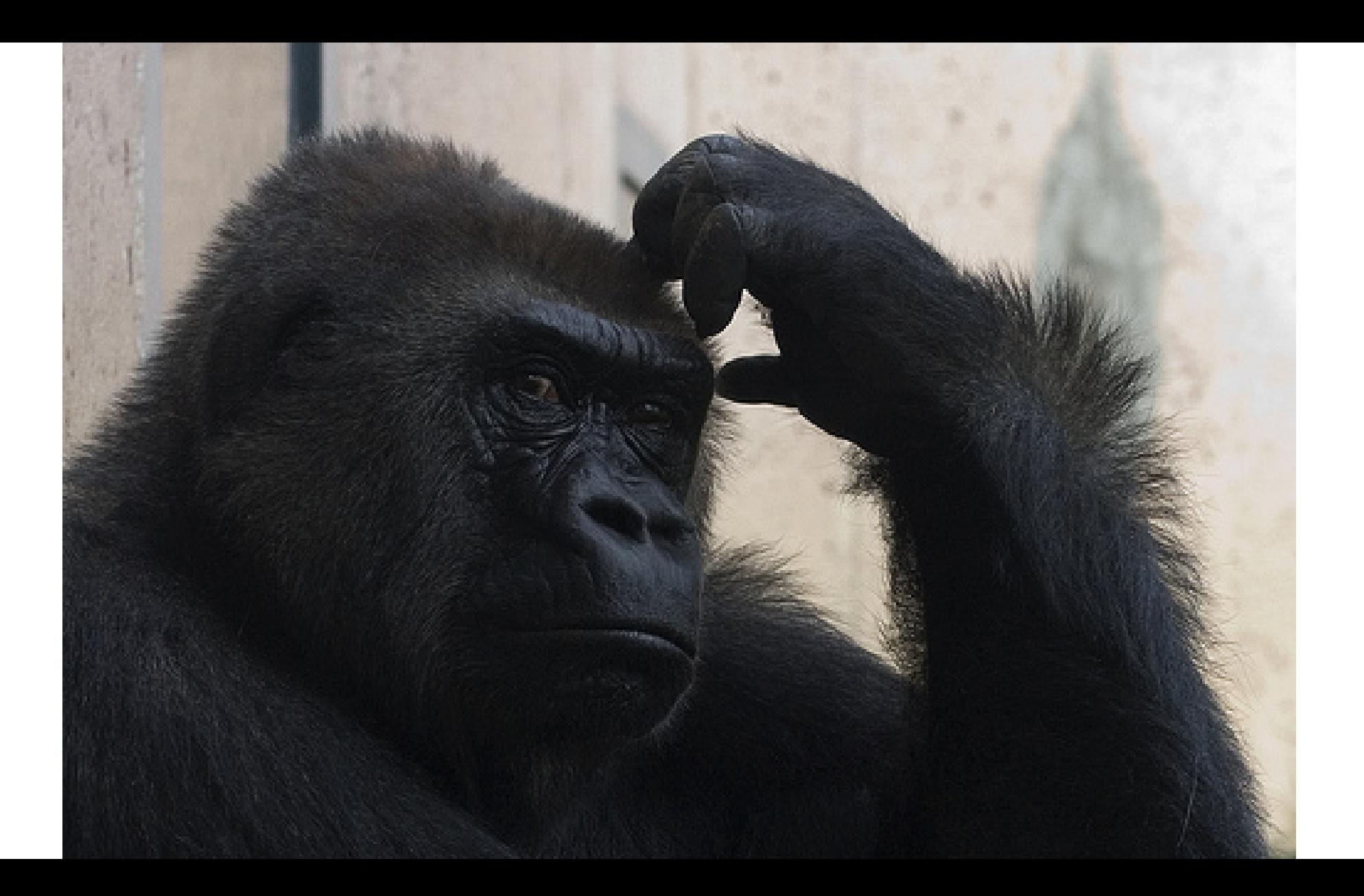

#### Enjoying Your New Helmet!

- Y-Axis: Stack depth
	- Top methods are the leaf methods
	- Bottom methods are roots of the stack (e.g. Thread::run)
- X-Axis: Profile populations sorted alphabetically
	- Wider frames == more samples == where 'time' is spent
	- Roots are wide, callees get narrower, tops are thin spikes

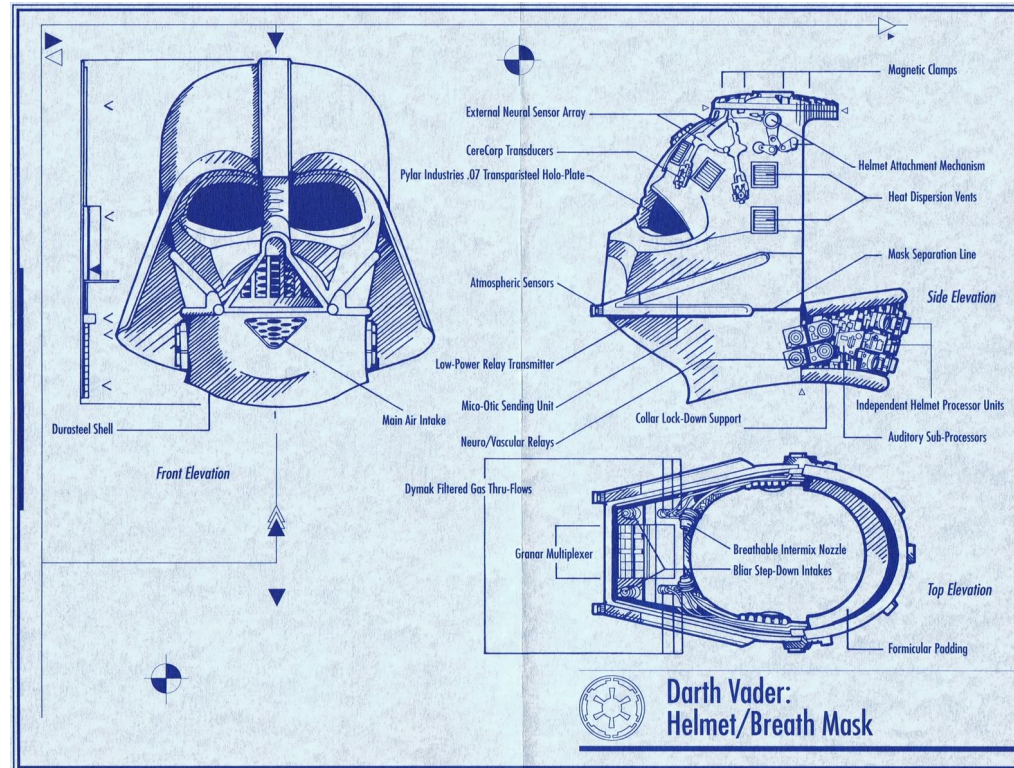

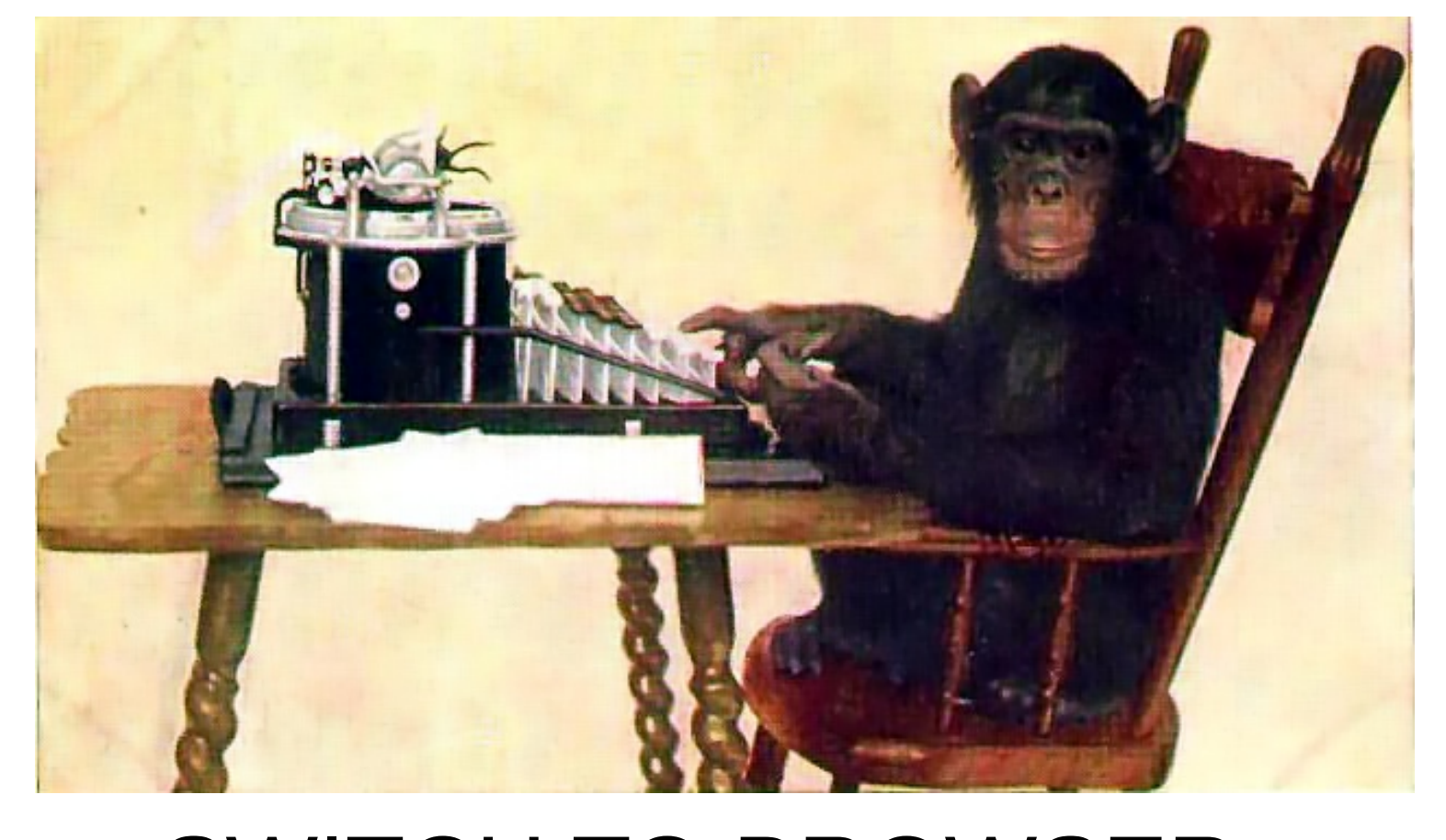

### SWITCH TO BROWSER SVGs In Slides suck...

What can we feed to the flames?

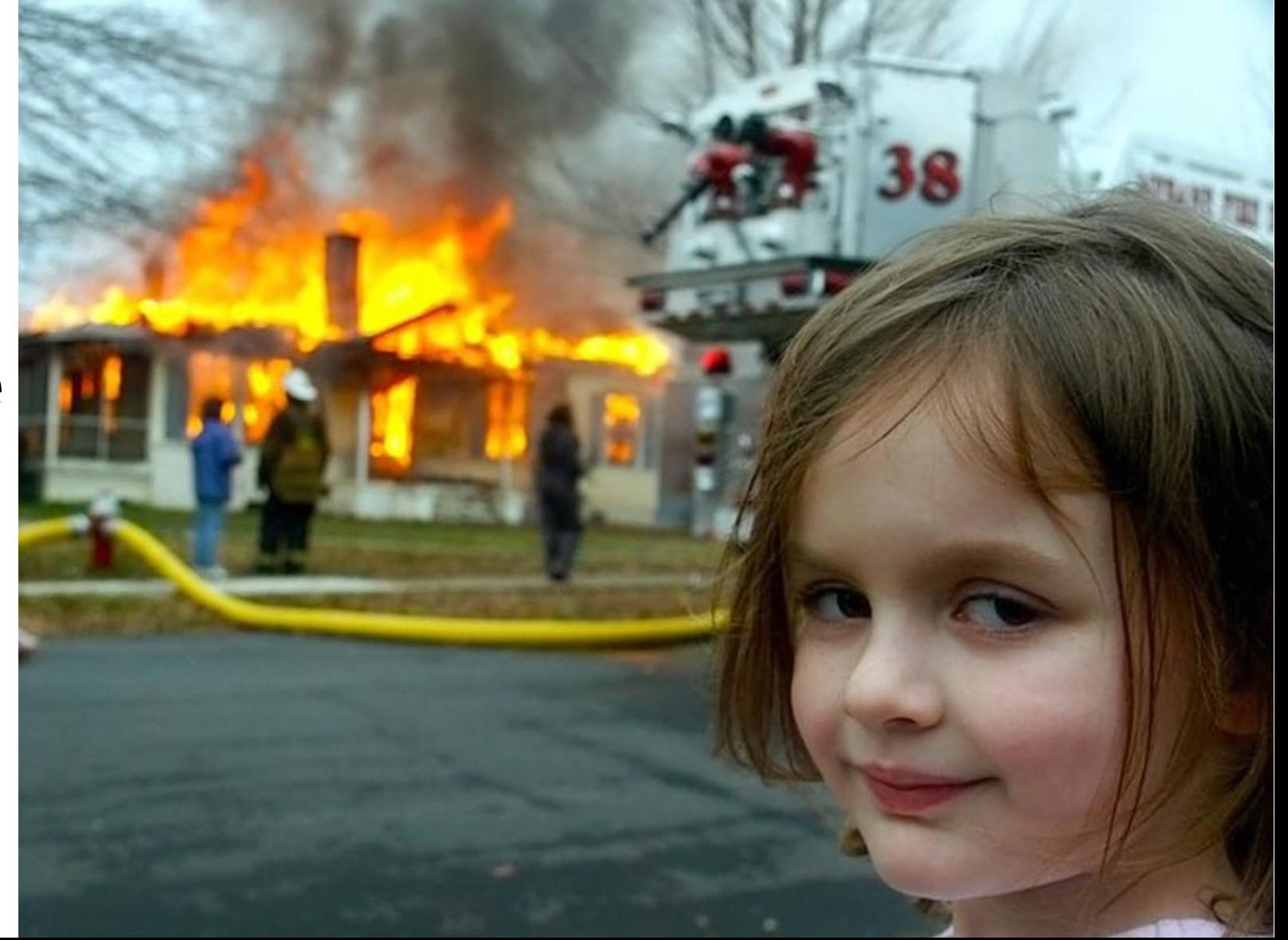

# Java Profilers (typically) Care About

- Only Java Code
- Only some of the time

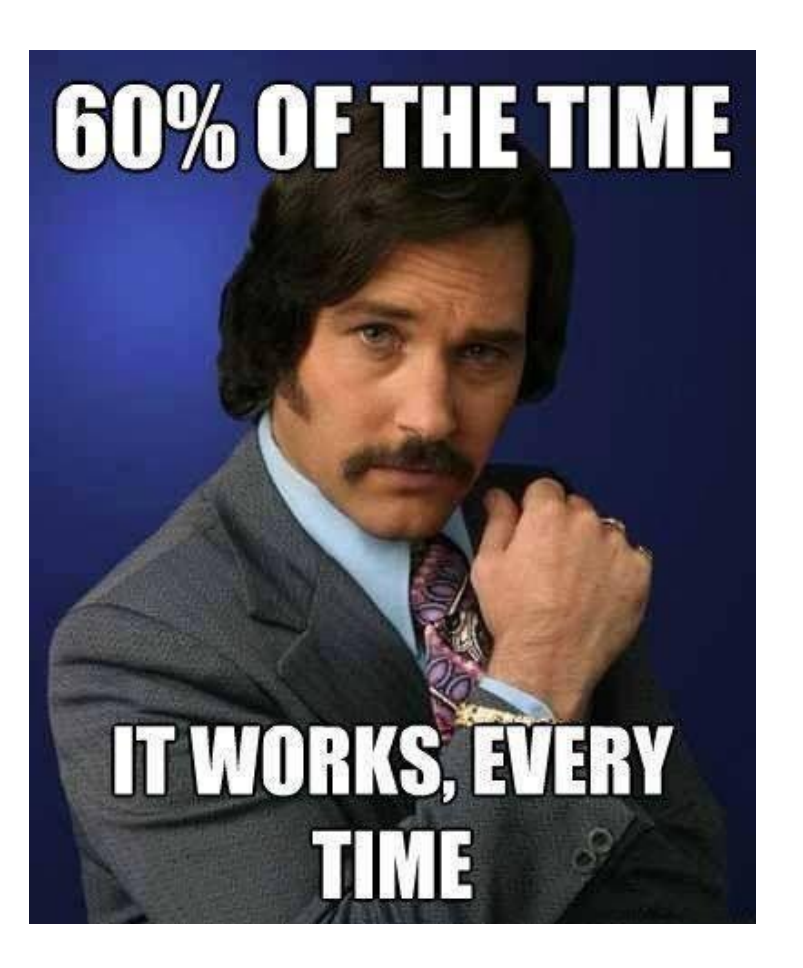

#### **Which tools do you use** for application profiling?

Figure 1.12

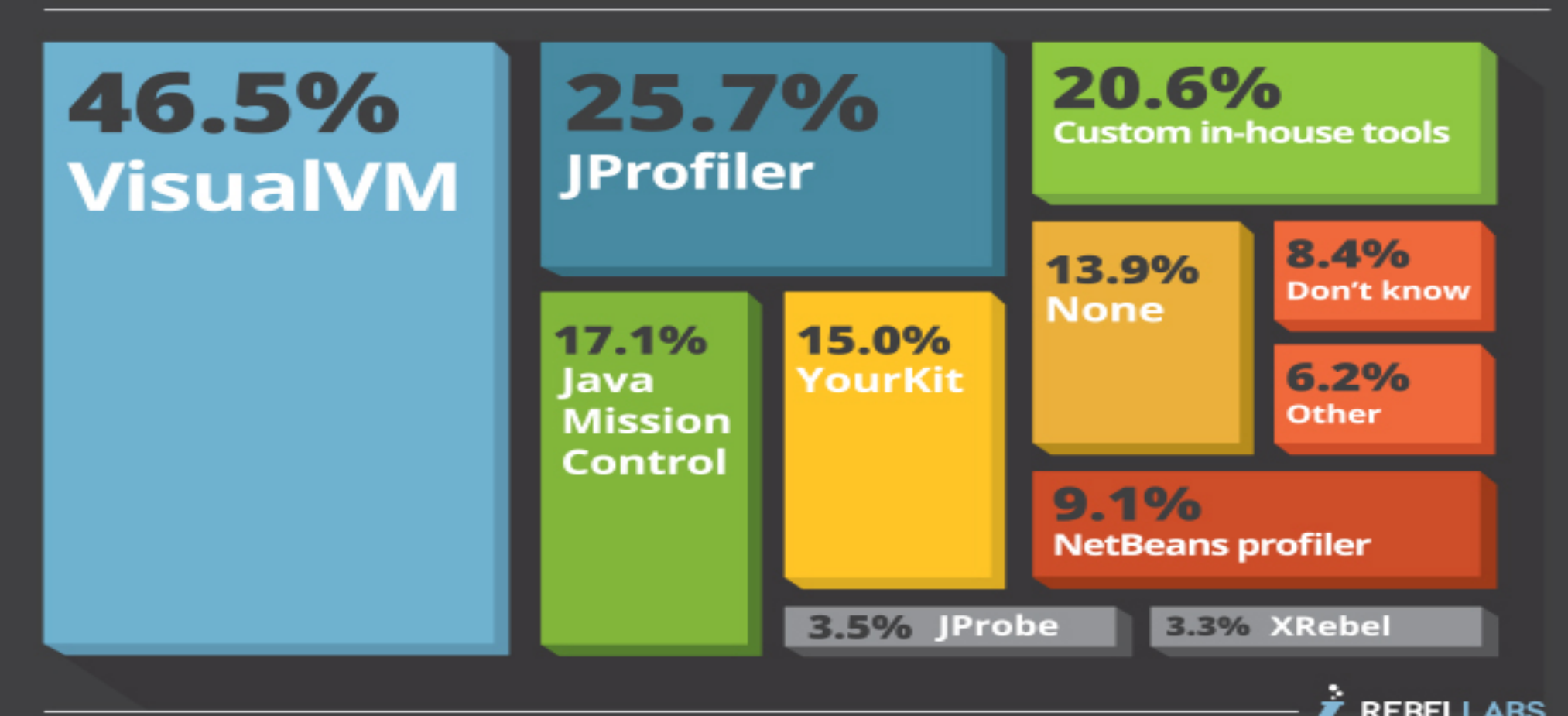

# JVisualVM & co: Safepoint Bias

- Samples only at **safepoint polls**
- Each sample is a **safepoint operation**
- Each sample includes all threads
- ALWAYS AVAILABLE!
- Supported FlameGraph scripts:
	- ./stackcollapse-jstack.pl
	- ./stackcollapse-hprof.pl

<http://psy-lob-saw.blogspot.co.uk/2016/02/why-most-sampling-java-profilers-are.html>

# JMC/Honest-Profiler: one eyed kings

- No safepoint bias!
- Java stack only
- Blind spots: GC/Deopt/Runtime stubs
- OpenJDK/Oracle(1.6+ HP/1.7u40+ JFR) + recent Zing
- Custom stack collapse tools exist:
	- FlameGraphDumperApplication
	- https://github.com/chrishantha/jfr-flame-graph

<http://psy-lob-saw.blogspot.co.uk/2016/06/the-pros-and-cons-of-agct.html>

# Keeping it REAL

- $\cdot$  OS
- JVM runtime (GC/Runtime/Compiler)
- Native libraries
- Your code?
	- Interpreter (cold code)
	- Compiled code (tiered compilation: 1..4)
	- Inlined compiled code

# Linux Perf (perf\_events)

- System profiler
- Userspace + Kernel
- Standard tool
- Now works with Java!

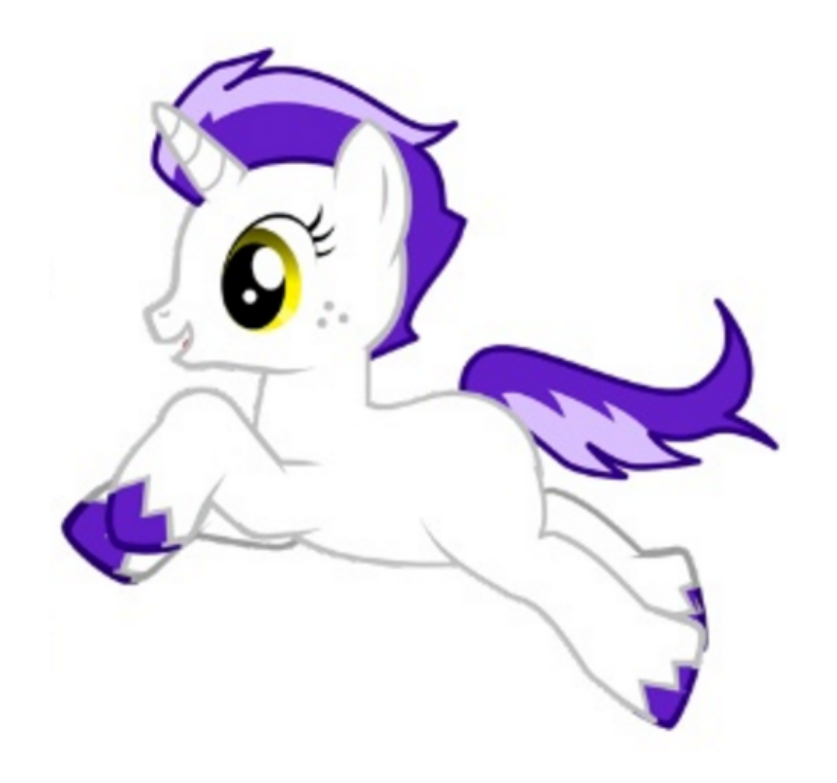

[https://perf.wiki.kernel.org/index.php/Main\\_Page](https://perf.wiki.kernel.org/index.php/Main_Page)

# Perf Profiling Java Credits

- Johannes Rudolph (@virtualvoid)
- Brendan Gregg (@brendangregg)
- OpenJDK Team
- Extras: @nitsanw + @tjake + others!

# **!!! OSS FTW !!!**

# Java Perf Profiling

- Linux only
- Oracle/OpenJDK $(1.8u60+)$  + latest Zing
- Need permissions/some Linux fu
- Need perf-map-agent

<http://psy-lob-saw.blogspot.co.uk/2017/02/flamegraphs-intro-fire-for-everyone.html>

# What Do We Win?

- Java + Native + Kernel stack!
- HW Counters/Events support!
- Low overhead, no safepoint bias

# What Do We Lose?

- Interpreter frames
- Broken stacks (might be fine on Java profilers)
- Limited stack depth (128)
- TOO MUCH INFORMATION!!!

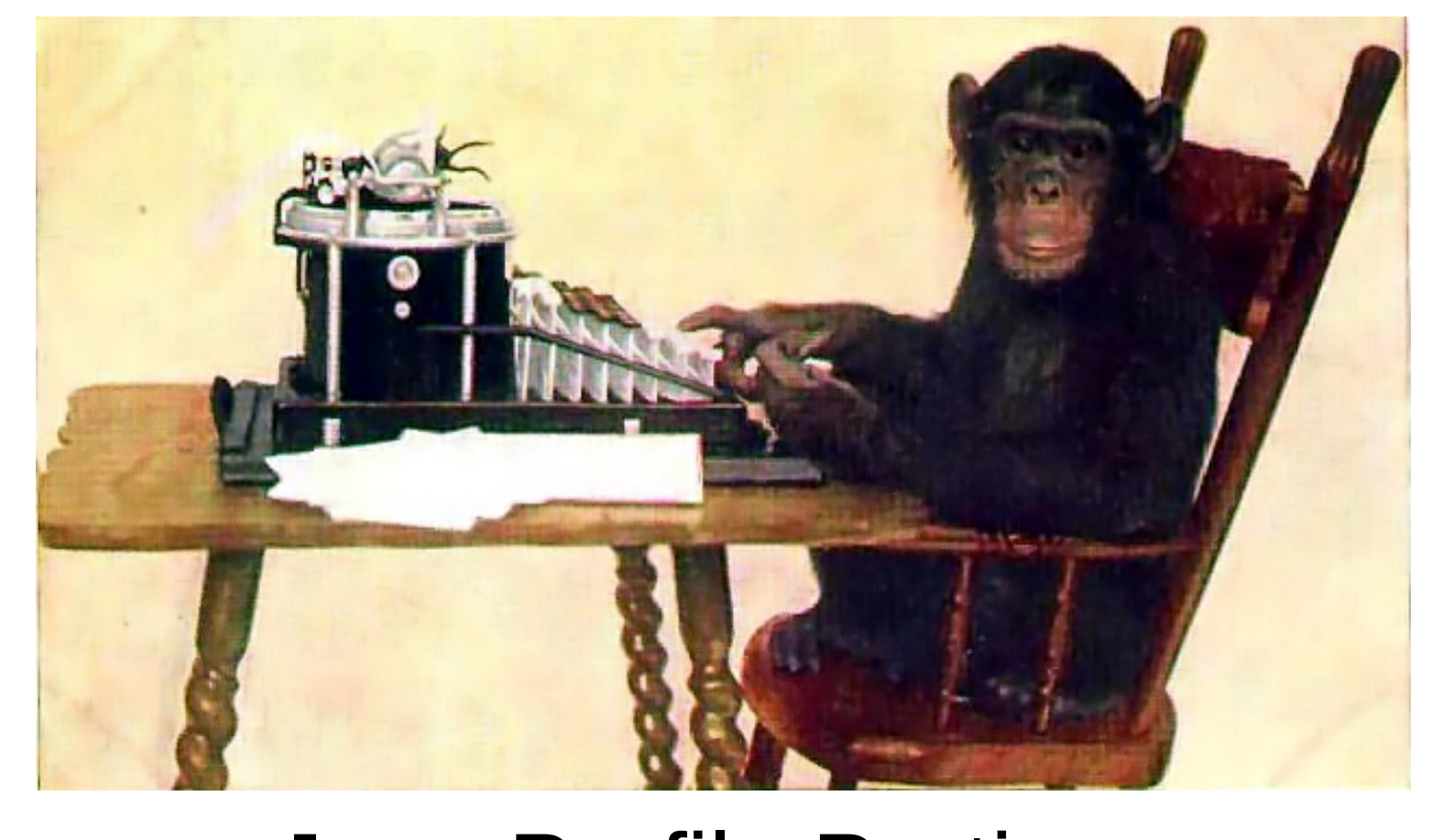

# Java Profile Portion SVGs In Slides suck...

#### Java Threads

- Stubs
- Inlining
- Call to native
- Safepoints
- Park costs

# Java Threads HACKAGE BONUS!

- Post process to sharpen
- Trim calls to native
- Collect BROKEN frames

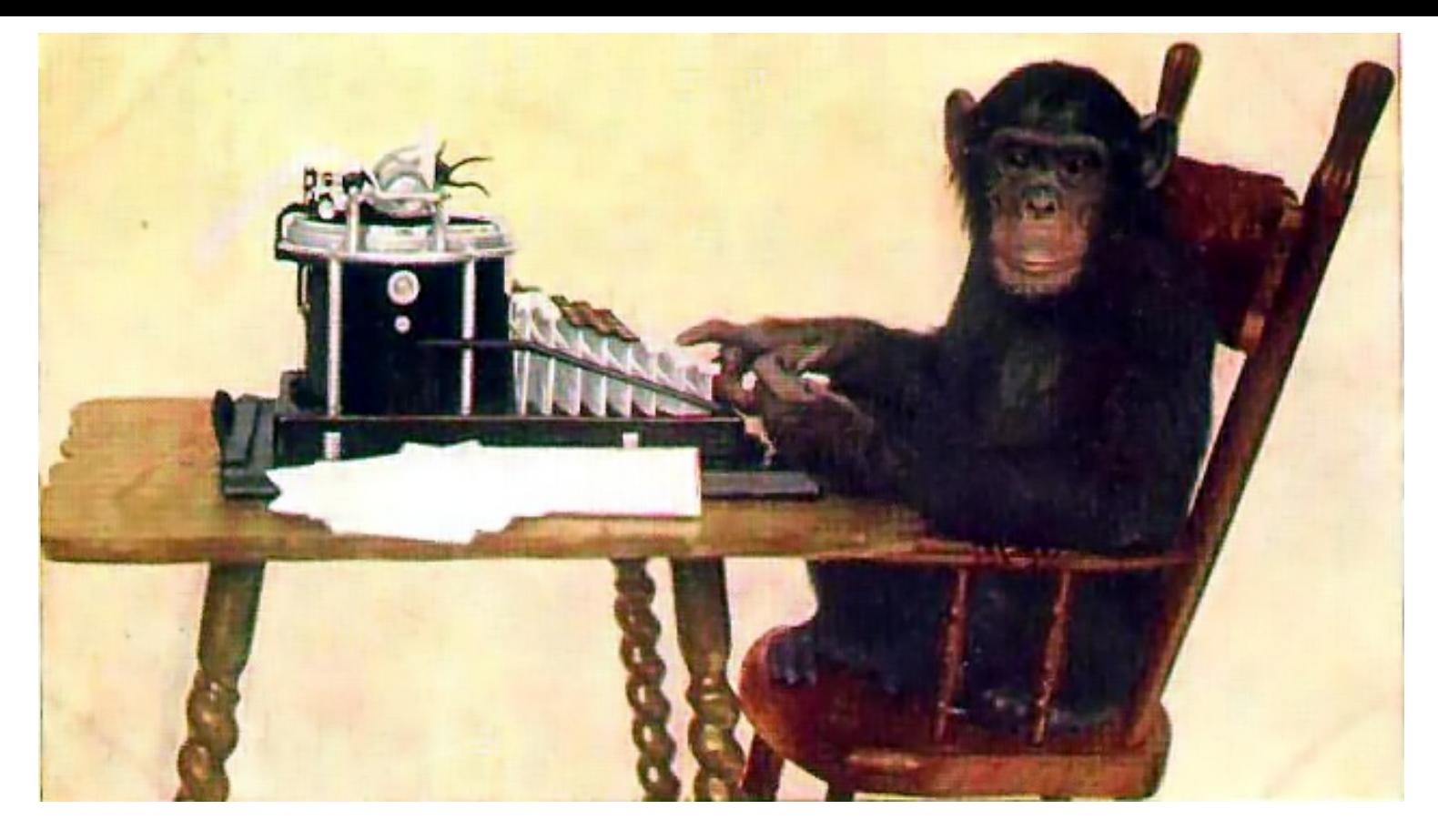

# Meta Profile SVGs In Slides suck...

# JVM Threads

- CPU utilization info
- Internal operation insight
- Confusing blocking behaviour
- Multi-threading pain

# There's MORE to explore!

- Machine level profile
- Application cluster profile
- Tons of perf features

# An invitation to hack

- Add method self-percent coloring
- Add core utilization indication
- Multi threaded profiles
- Java profile enrichment (e.g. thread names/alloc rate)

# **Summary**

- New tools for your belt!
- Tweak, hack & share!
- Profile at a wider scope!
- $\bullet$  Enjoy :-)